# **Копейка рубль бережет**

## **Входные данные:** вводятся с клавиатуры **Выходные данные:** выводятся на экран

Недоверчивый покупатель подсчитывает общую сумму покупок в копейках. Но, подходя к кассе, ему трудно разобраться, сколько рублей и копеек он должен заплатить. Напишите программу, которая поможет ему.

#### **Входные данные**

Одно целое число из диапазона 1..100 000 – сумма покупки в копейках.

### **Выходные данные**

Необходимо выдать запись о том, сколько рублей и копеек должен заплатить покупатель. При этом нужно соблюдать следующие правила:

- 1. Слова "рубль" и "копейка" нужно согласовать с числительными. Например: "1 рубль", но "5 рублей", "1 копейка", но "23 копейки".
- 2. Вывод числа рублей и копеек нужно производить в отдельных строках. Если число рублей или копеек равно нулю, то соответствующую строку выводить не нужно.
- 3. Слова "рубль", "копейка" нужно выводить БОЛЬШИМИ буквами.

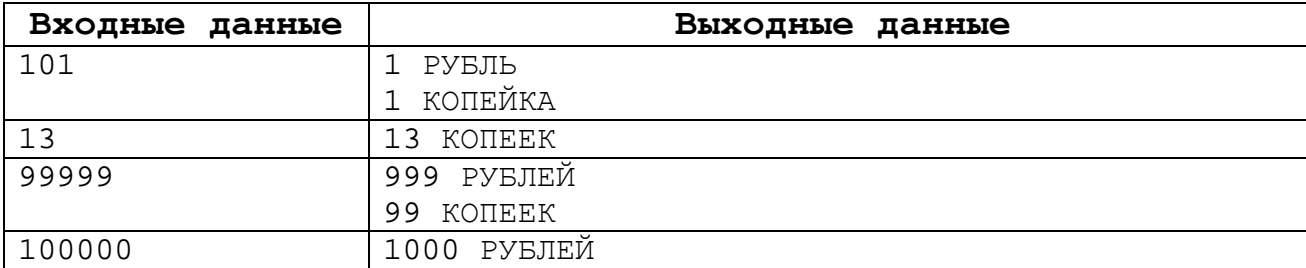

#### **Примеры входных и выходных данных**